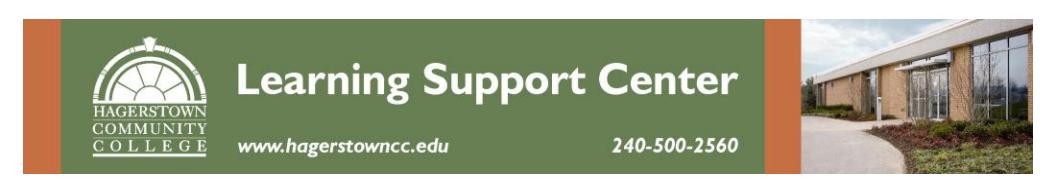

# **Setup for an APA Paper**

## **General Formatting**

- On PAGE LAYOUT ribbon, Margins should be set to 1" Normal
- On HOME ribbon, Font should be set to Times New Roman, 12 pt
- On HOME ribbon, open the Paragraph dialogue box using the small arrow in the lower right of the Paragraph section
	- o Line Spacing should be double
	- o Spacing BEFORE and AFTER paragraph should be 0
	- o Use Special: Hanging for formatting a Works Cited or Bibliography

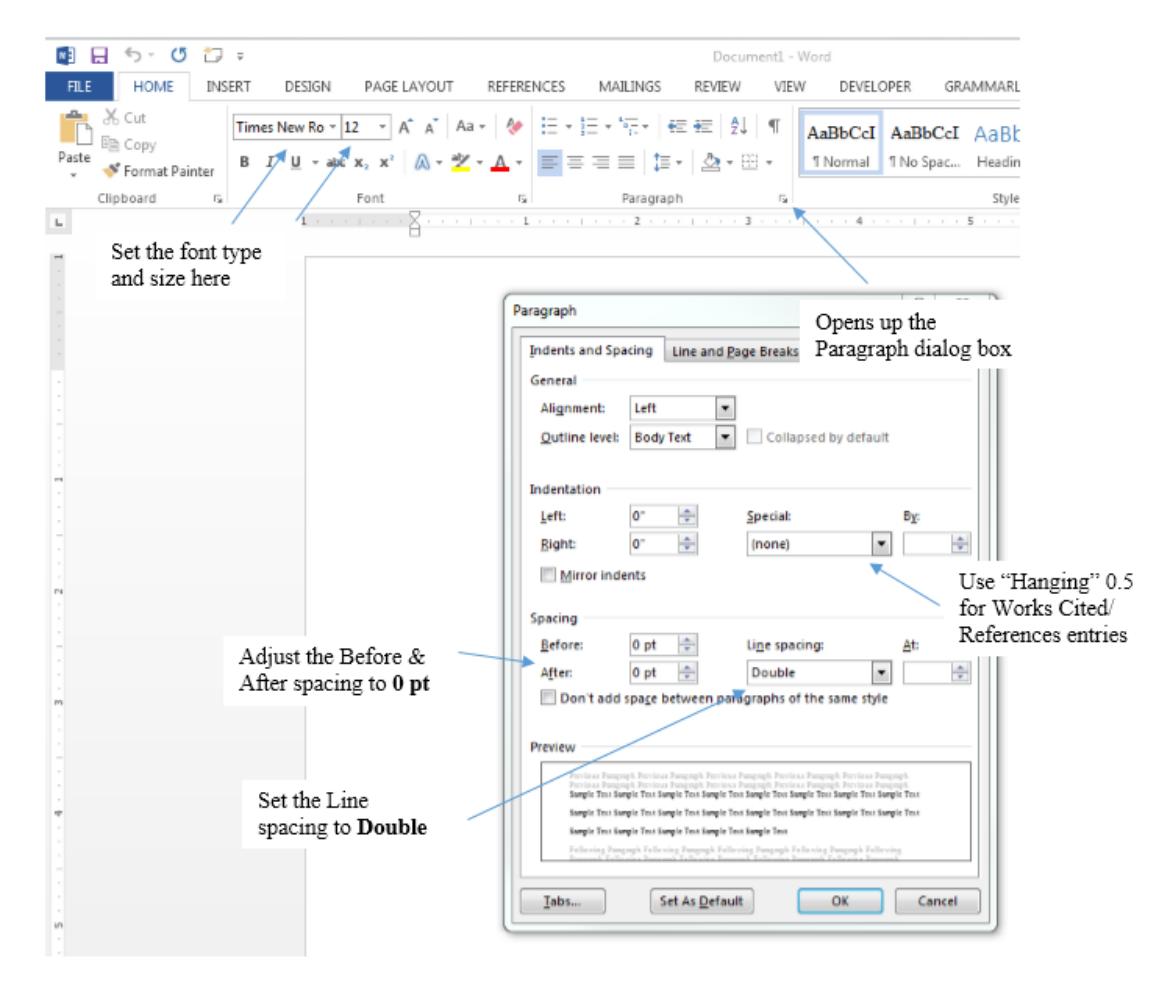

### **Title Page Layout**

- Center (CTRL+E)
- Hit the ENTER button five times note that it double spaces
- Type the full title (no more than 12 words)
- Type your full name with middle initial on the next line
- Type your institutional affiliation on the next line
- Hit the ENTER button 12 times and type whatever extra information your instructor requests (Instructor's name, class title, semester…)

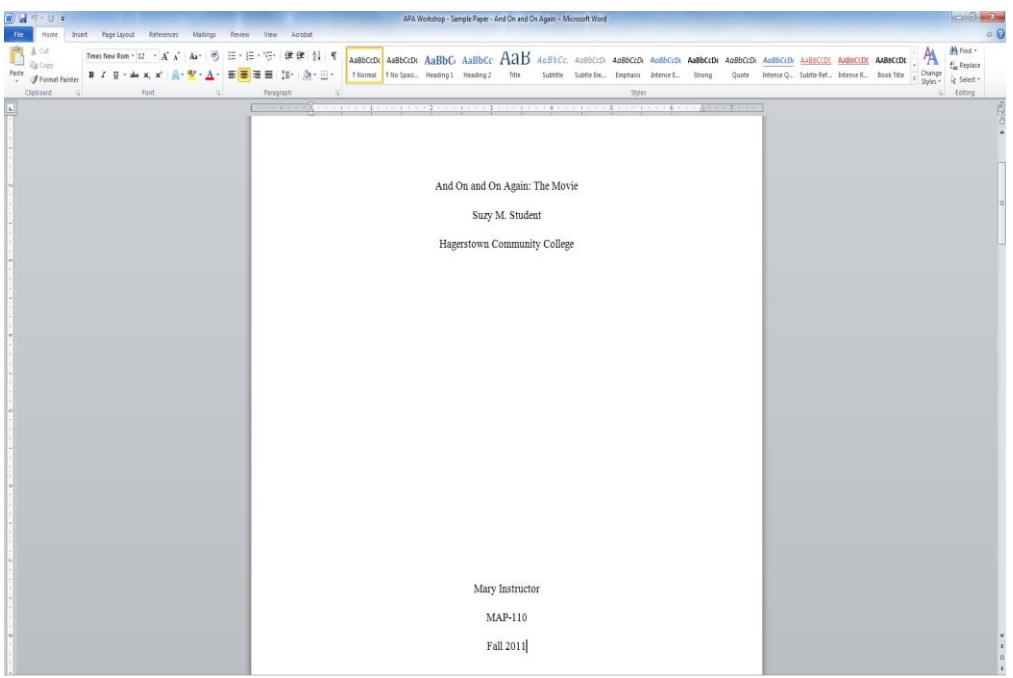

## **Running Head**

- Insert, Header, Edit Header. Check "Different First Page"
- Click back to HEADER & FOOTER: DESIGN Page Layout References Mailings Review View Acrobat Home Insert le. 冒  $\frac{1}{2}$  $\Rightarrow$ P FP  $\Sigma_{\boxplus}$ S E.  $\frac{1}{2}$ 噩 ĩП 罰 .<br>| வி- + ver<br>Je \* Blank<br>Page Page<br>Break Table Picture Clip<br>Art Shapes SmartArt Chart Screenshot Hyperlink Bookmark Cross-reference  $\begin{array}{c}\n\text{Foster} \\
\downarrow\n\end{array}$ Page<br>Number Header **Tables** a der & Footer Pages Illu Built-In **Blank** [Type text] **Blank (Three Columns)** [Type text] [Type text] [Type text] Alphabet [Type the document title] **Annual** [Type the document title] [Year] Austere (Even Page)
- Type your title as "Running head: TITLE OF YOUR PAPER" in ALL UPPERCASE letters (50 characters or less)
- Tab to the right margin. Select Page Number, Current Position, Plain Number (should say 1).

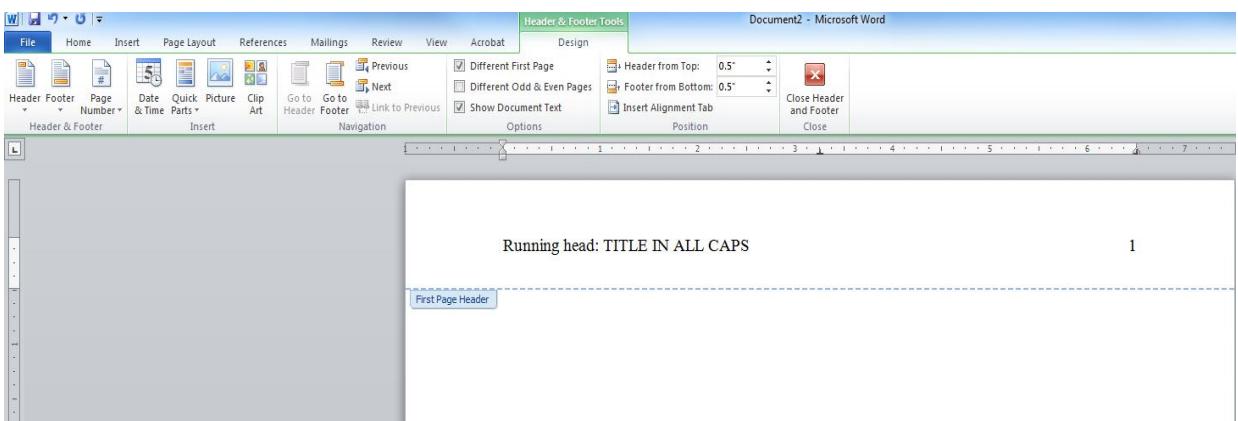

CLOSE Header & Footer

## **First Page of Paper**

I

- Press Ctrl Enter to start a new page
- Click on Insert, Header, Edit Header
- Enter title (all caps) on left side
- Press Tab twice and add page number

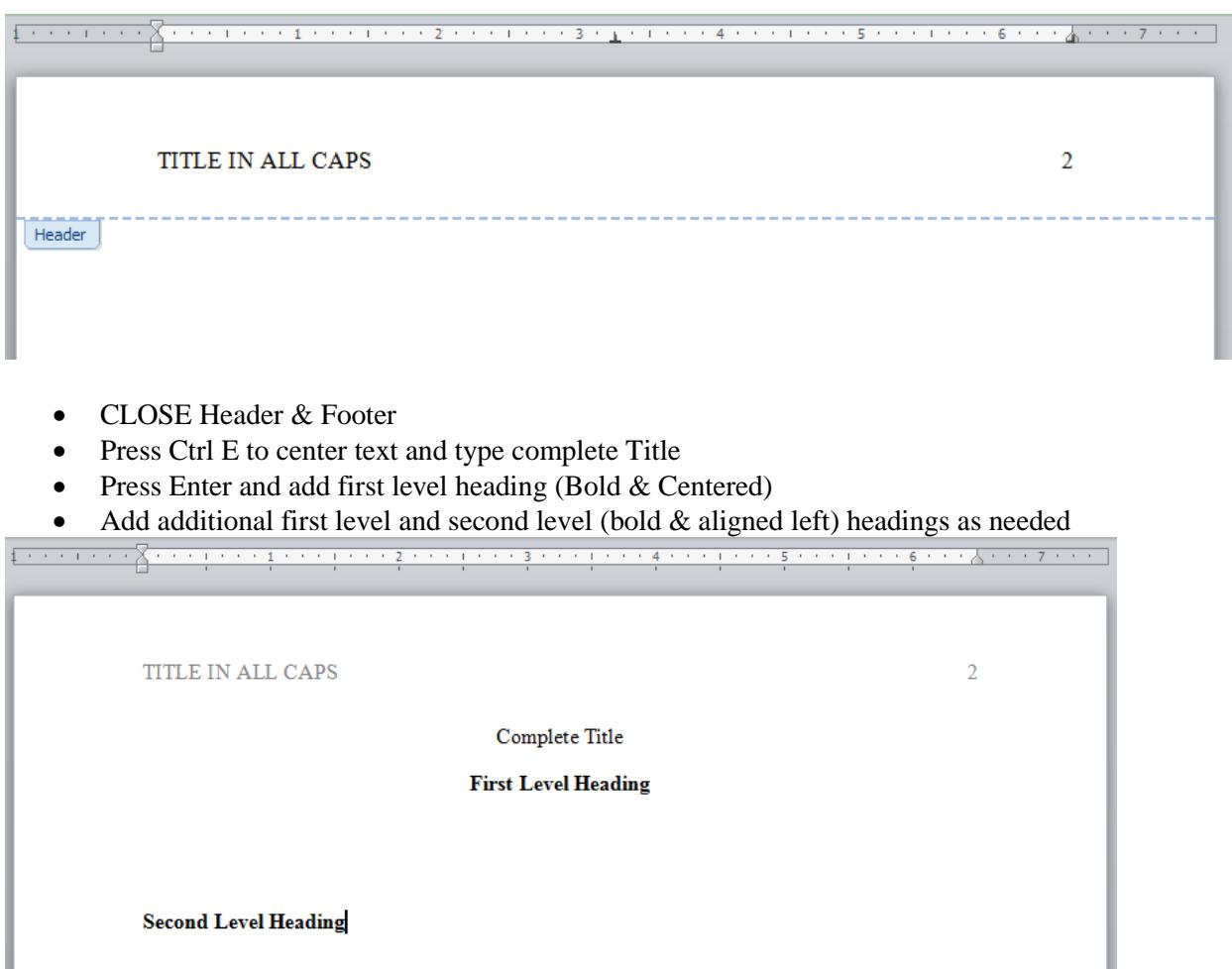

I

### **References Page**

- Begin on a new page after the body of the paper
- The heading, References, should be centered at the top of the page
- Sources are alphabetized by the first author's last name or by title if no author is provided
- The entire page is double-spaced with a hanging indent of  $\frac{1}{2}$ "

CAN MEDICATION CURE OBESITY

12

#### References

Berkowitz, R. I. Wadden, T. A., Tershakovec, A. M., & Cronquist, J. L. (2003). Behavior

therapy and sibutramine for the treatment of adolescent obesity. Journal of the American Medical Association, 289, 1805-1812.

Carmona, R. H. (2004, March 2). The growing epidemic of childhood obesity. Testimony before

the Subcommittee on Competition, Foreign Commerce, and Infrastructure of the U.S.

Senate Committee on Commerce, Science, and Transportation. Retrieved from

http://www.hhs.gov/asl/testify/t040302.html